## Diagramme de Classe

# **Etude d'un système de réservation de vols**

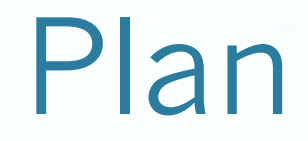

**1) pas a pas vers un Diagramme de classe 2) Généralisation et Réutilisation 3) Paquetage**

- Cette étude de cas concerne un système simplifié de réservation de vols pour une agence de voyages.
- Les interviews des experts métier ont permis de résumer leur connaissance du domaine sous la forme des phrases suivantes
- **1) Des compagnies aériennes proposent différents vols.**
- **2) Un vol est ouvert à la réservation et fermé sur ordre de la compagnie**.
- 3) Un client peut réserver un ou plusieurs vols, pour des passagers différents.
- 4) Une réservation concerne un seul vol, et un seul passager.
- 5) Une réservation peut être annulée ou confirmée.
- 6) Un vol a un aéroport de départ et un aéroport d'arrivée.
- **7) Un vol a un jour et une heure de départ et un jour et une heure d'arrivée.**
- 8) Un vol peut comporter des escales dans des aéroports
- 9) Une escale a une heure d'arrivée et une heure de départ.
- 10) Chaque aéroport dessert une ou plusieurs villes
- Nous allons entreprendre progressivement la réalisation d'un Diagramme de classe

1) Des compagnies aériennes proposent différents vols.

CompagnieAerienne et Vols sont 2 objets métiers : 2 classes

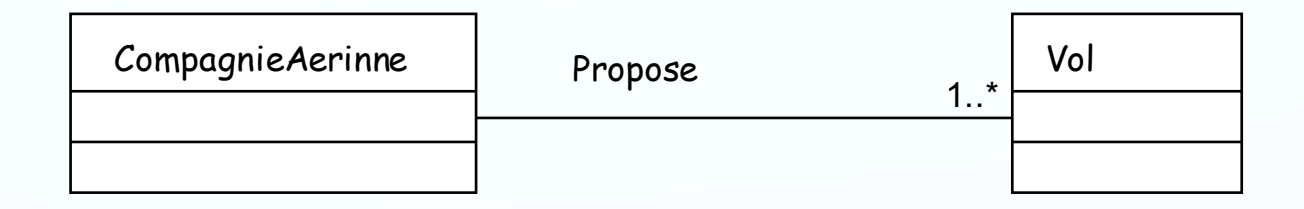

• Un vol est réalisé par une seule compagnie mais partagé par plusieurs affréteurs

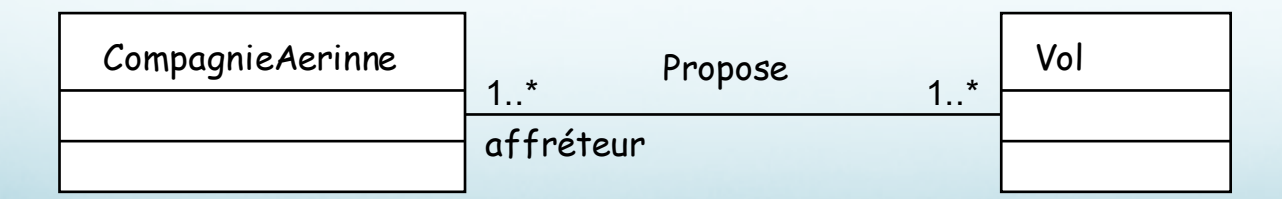

2) Un vol est ouvert à la réservation et fermé sur ordre de la compagnie.

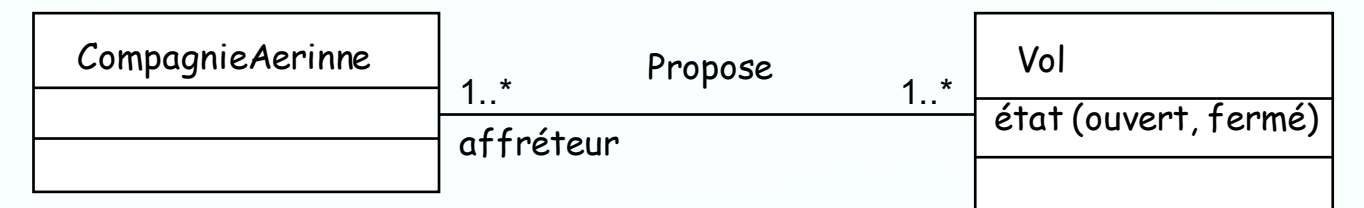

Ø Tout objet peut avoir un état (diagramme d'états).

- Ø Dans un diagramme de classes tout concept dynamique est modélisé en opération.
- > Il faut représenter la 2° phrase par 2 opérations : *ouvrirVol()* et fermerVol()

Ø Dans quelle classe ? Responsabilité d'une classe

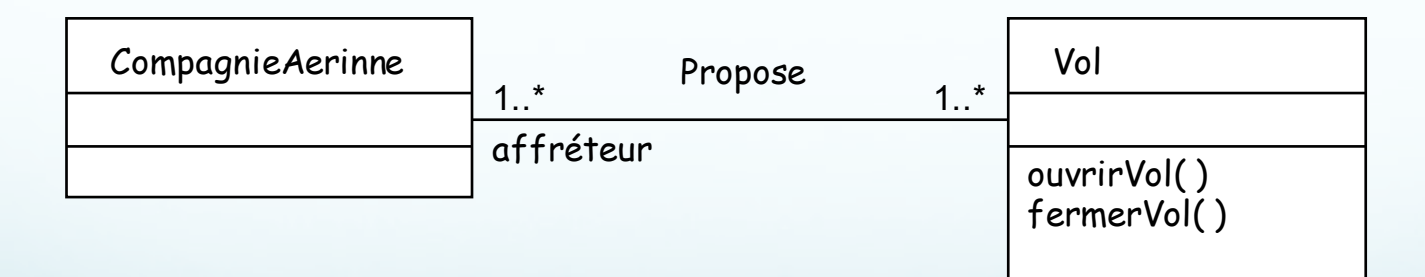

- Ø Les opérations sont déclarées dans l'objet dans lequel elles doivent s'exécuter
- Ø Les autres pourront déclencher ces opérations par envoi de messages
- Ø La classe CompagnieAerienne a une association avec la classe vol.

7° Un vol a un jour et une heure de départ et un jour et une heure d'arrivée.

> Les dates et les heures de départ et d'arrivée ne représentent que des valeurs : attributs.

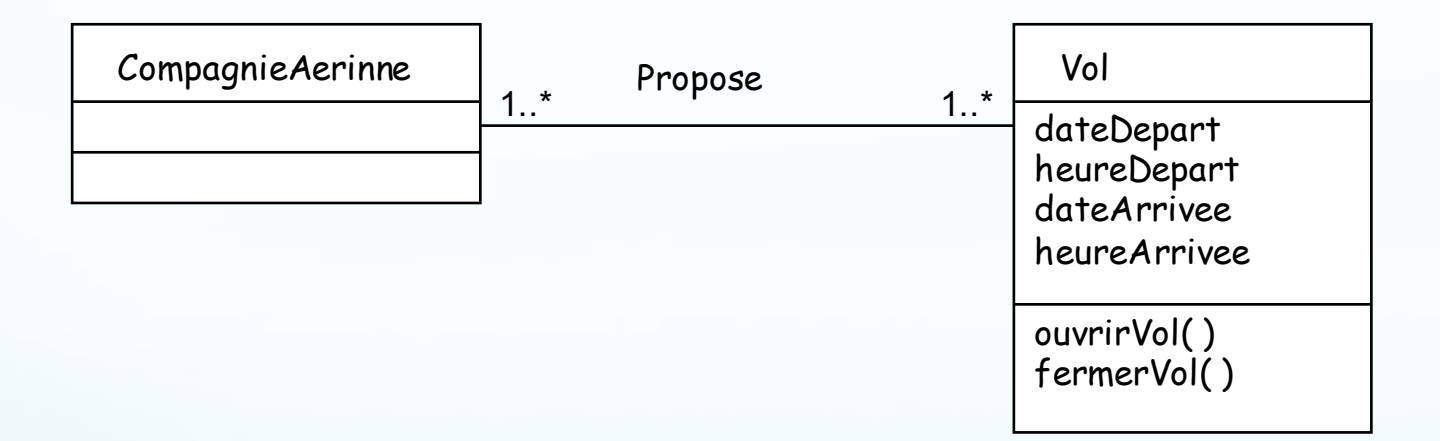

Ø Pour savoir si un élément doit être représenté en attribut ou en objet :

- Ø S'il n' y a que sa valeur qui est intéressante : c'est plutôt un attribut.
- Ø Si plusieurs questions peuvent concerner l'élément, alors il faut le représenter en objet.

6) Un vol a un aéroport de départ et un aéroport d'arrivée.

Ø Par quoi peut-on représenter l'élément ''Aéroport'' ?

#### 3 réponses sont envisageables :

1. Soit avec une classe et une association de multiplicité 2

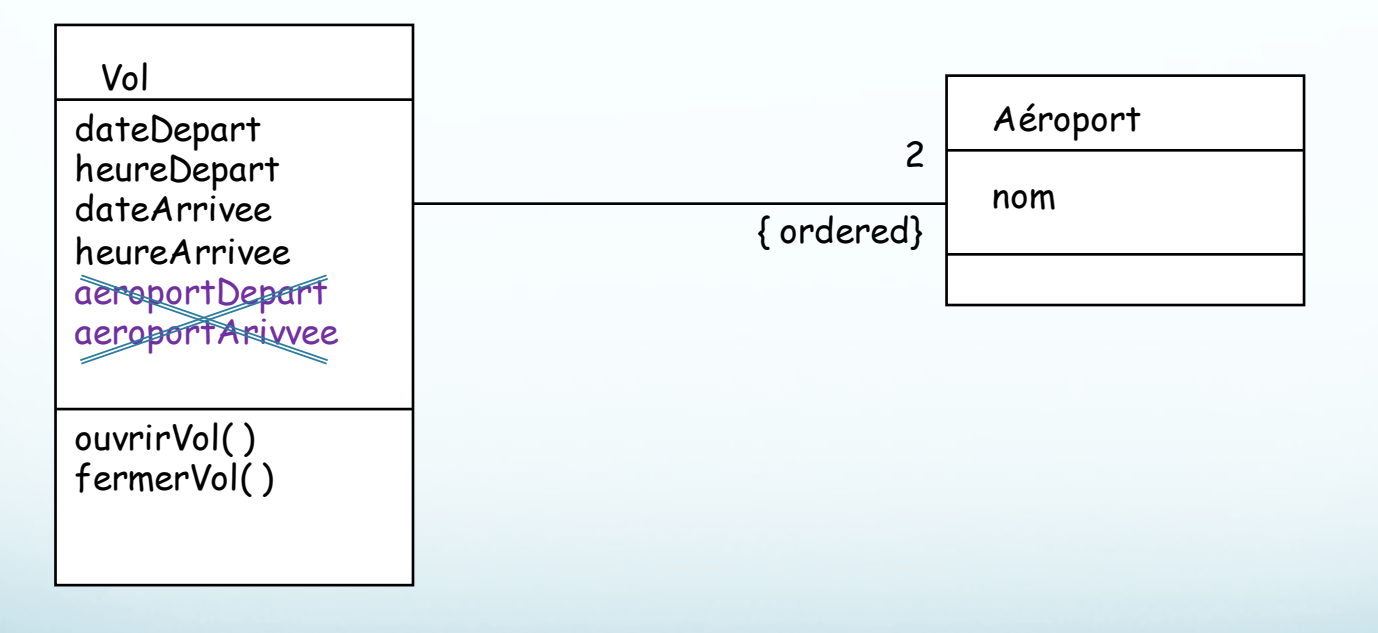

F Modélisation peu parlante.

6) Un vol a un aéroport de départ et un aéroport d'arrivée.

#### 2. Soit avec 2 classes

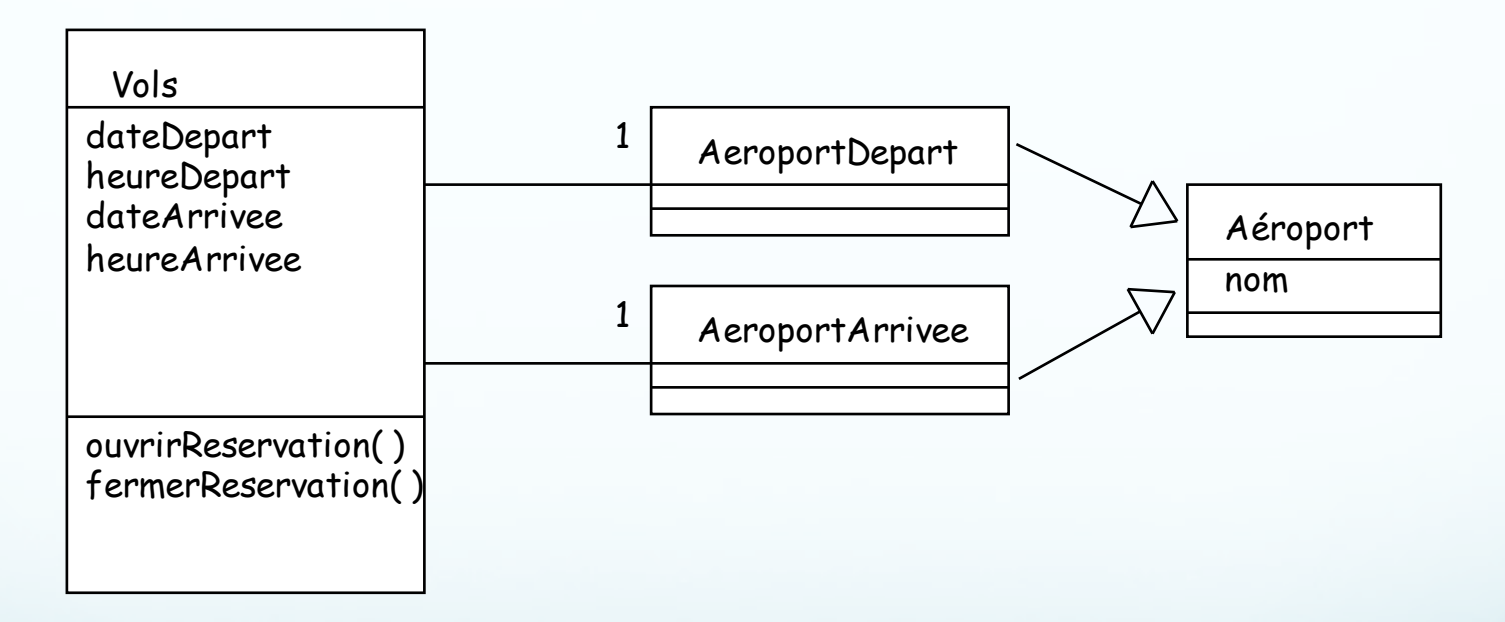

F Modélisation incorrecte. Tout aéroport peut être de départ et d'arrivée.

6) Un vol a un aéroport de départ et un aéroport d'arrivée.

#### 3. Soit avec 2 associations

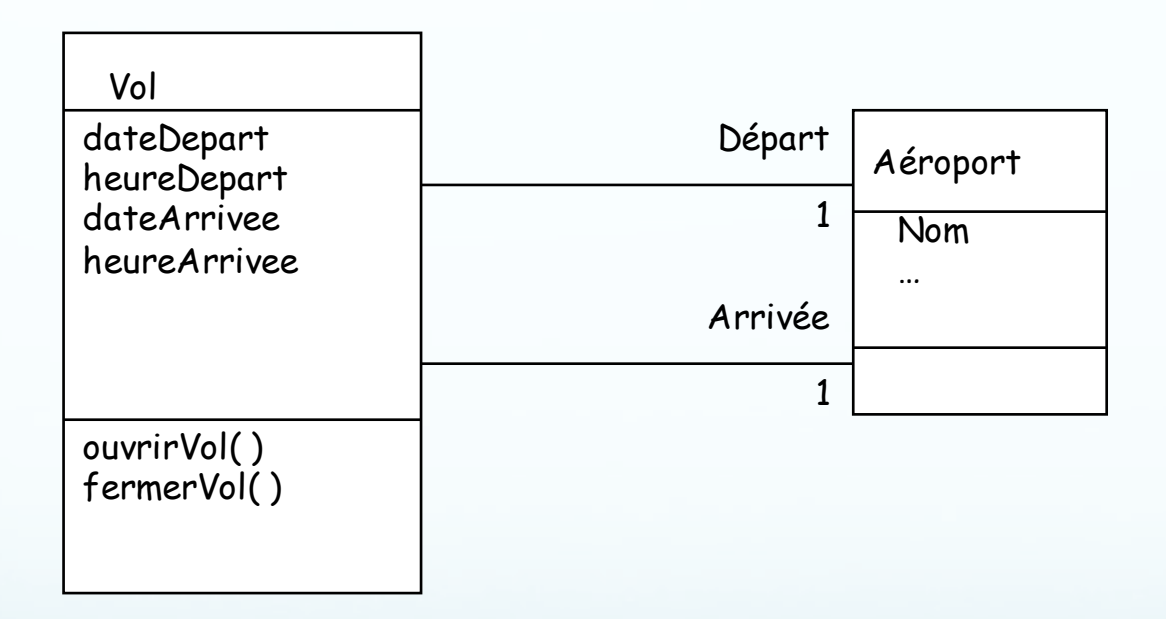

F Le rôle de chaque association précise son sens.

Ø Modélisation des phrases : 10) Chaque aéroport dessert une ou plusieurs villes

Ø On ne peut pas savoir la multiplicité de ''Aéroport''

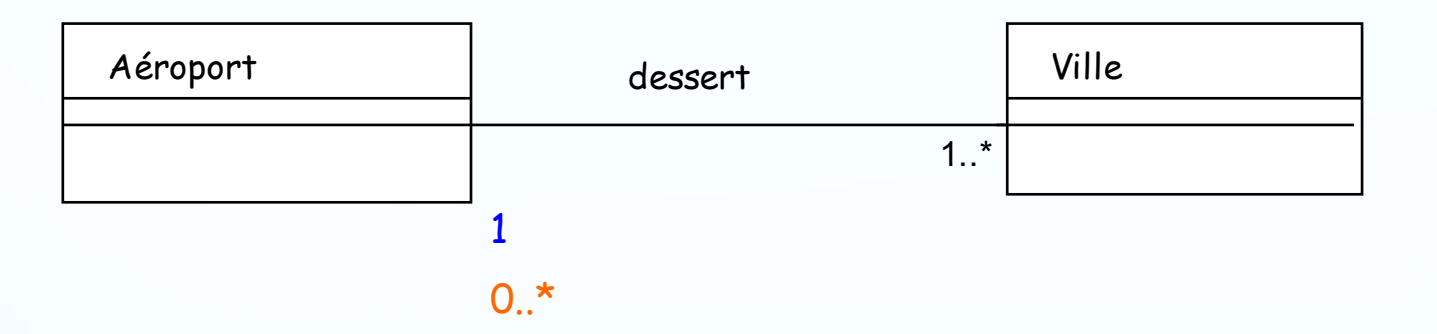

- Ø Si on considère que desservir une ville signifie l'aéroport le plus proche, il n' en y a qu'un : la multiplicité est de 1
- Ø Si on considère que desservir une ville signifie les aéroports dans un rayon de x km : la multiplicité est de 0..\*

8) Un vol peut comporter des escales dans des aéroports

9) Une escale a une heure d'arrivée et une heure de départ.

Ø Une escale a les propriétés heure d'arrivée et heure de départ, c'est donc un objet.

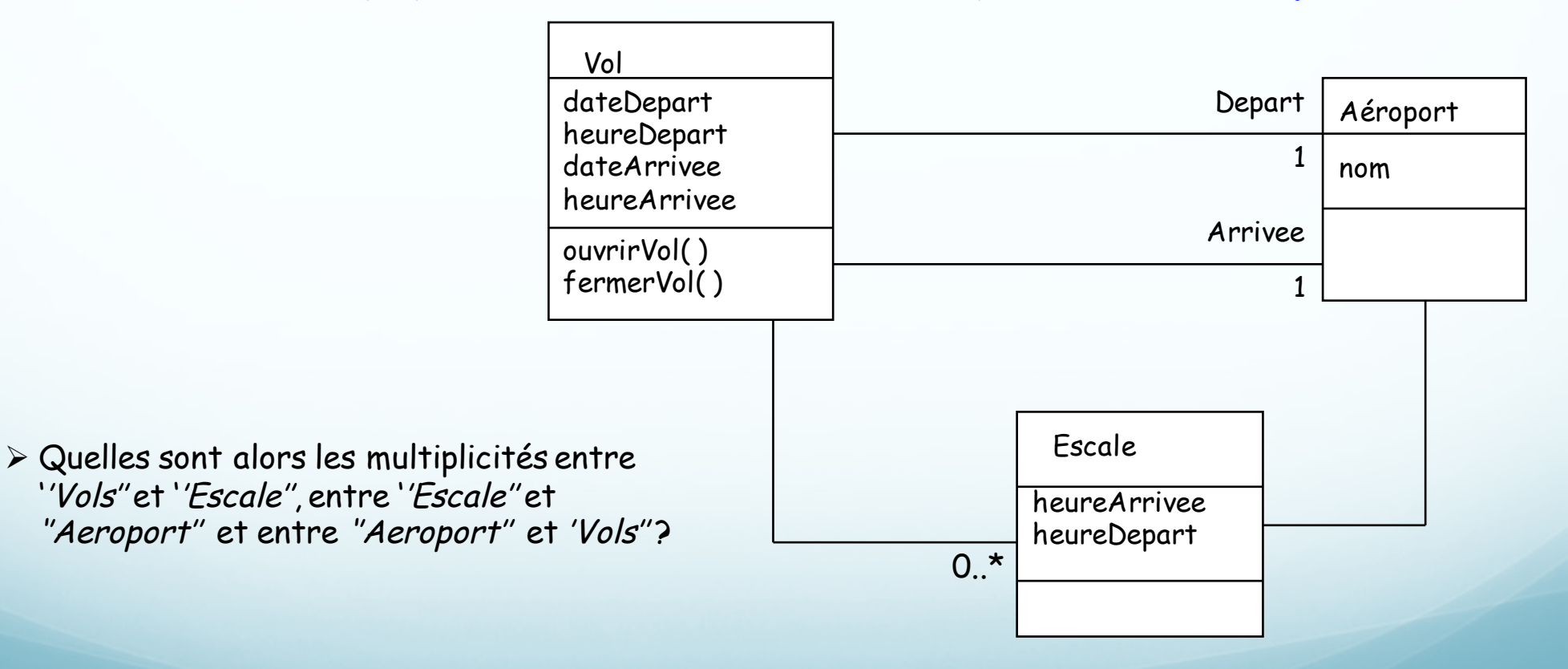

8) Un vol peut comporter des escales dans des aéroports

9) Une escale a une heure d'arrivée et une heure de départ.

Ø Une escale a les propriétés heure d'arrivée et heure de départ, c'est donc un objet.

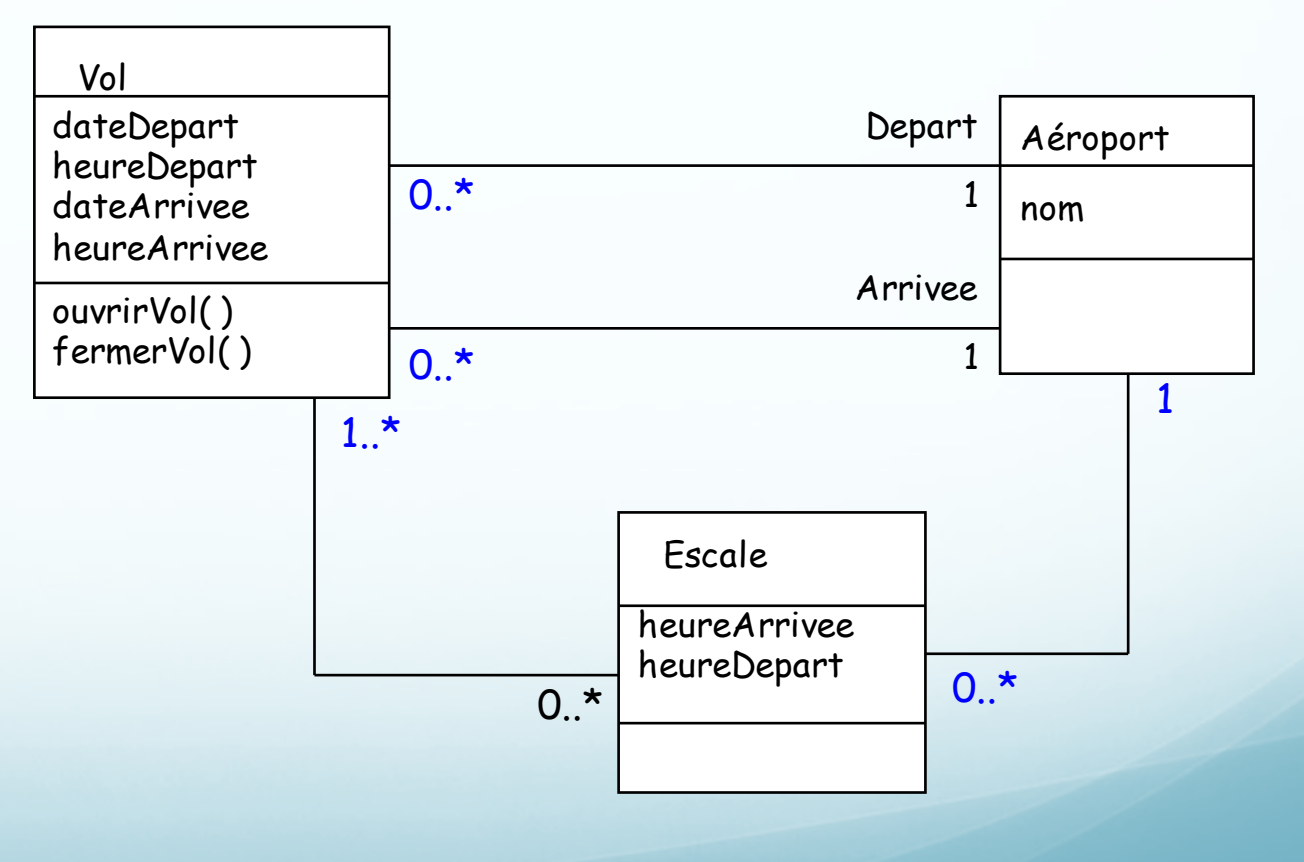

- 8) Un vol peut comporter des escales dans des aéroports
- 9) Une escale a une heure d'arrivée et une heure de départ.
- Ø ''Escale'' a peu d'informations propres. Elle n'est qu'une partie de ''Vol'' .
- Ø On peut la représenter comme une spécialisation de ''Aéroport'' . Mais elle n'est pas totalement un aéroport.

Ø La meilleure solution serait de la modéliser comme une classe d'association entre et 'Vols'' et ''Aéroport''.

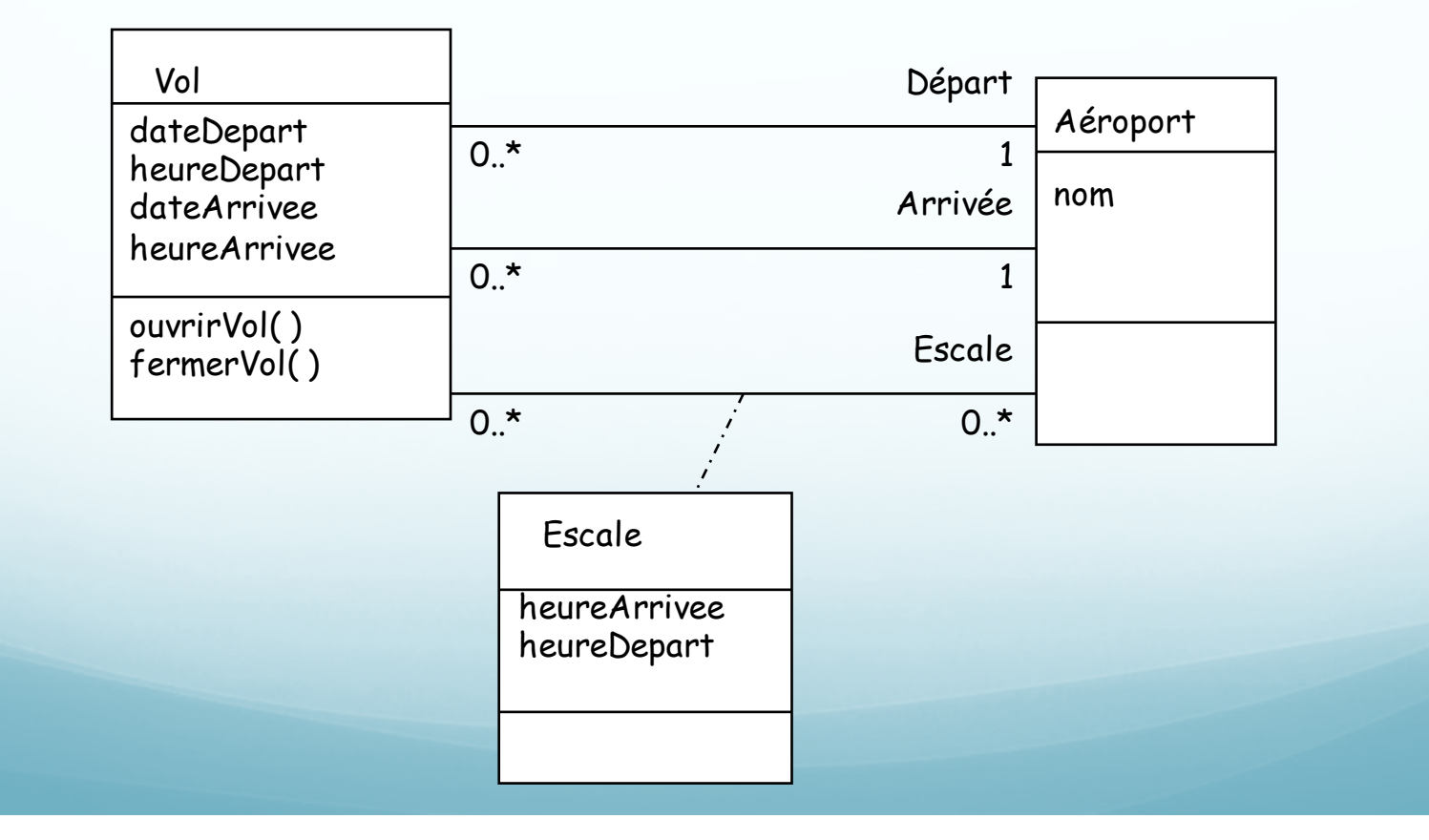

4) Une réservation concerne un seul vol, et un seul passager.

5) Une réservation peut être annulée ou confirmée.

- Ø La réservation et le passager sont 2 concepts métier : 2 classes d'objets
- Ø Une réservation concerne un seul vol et un seul passager: donc 2 associations entre ''Vol'' et ''Réservation'' et entre ''Réservation'' et ''Passager''.
- Ø La 5° phrase se traduit par l'ajout de 2 opérations annuler( ) et confirmer( ) dans ''Reservation''.

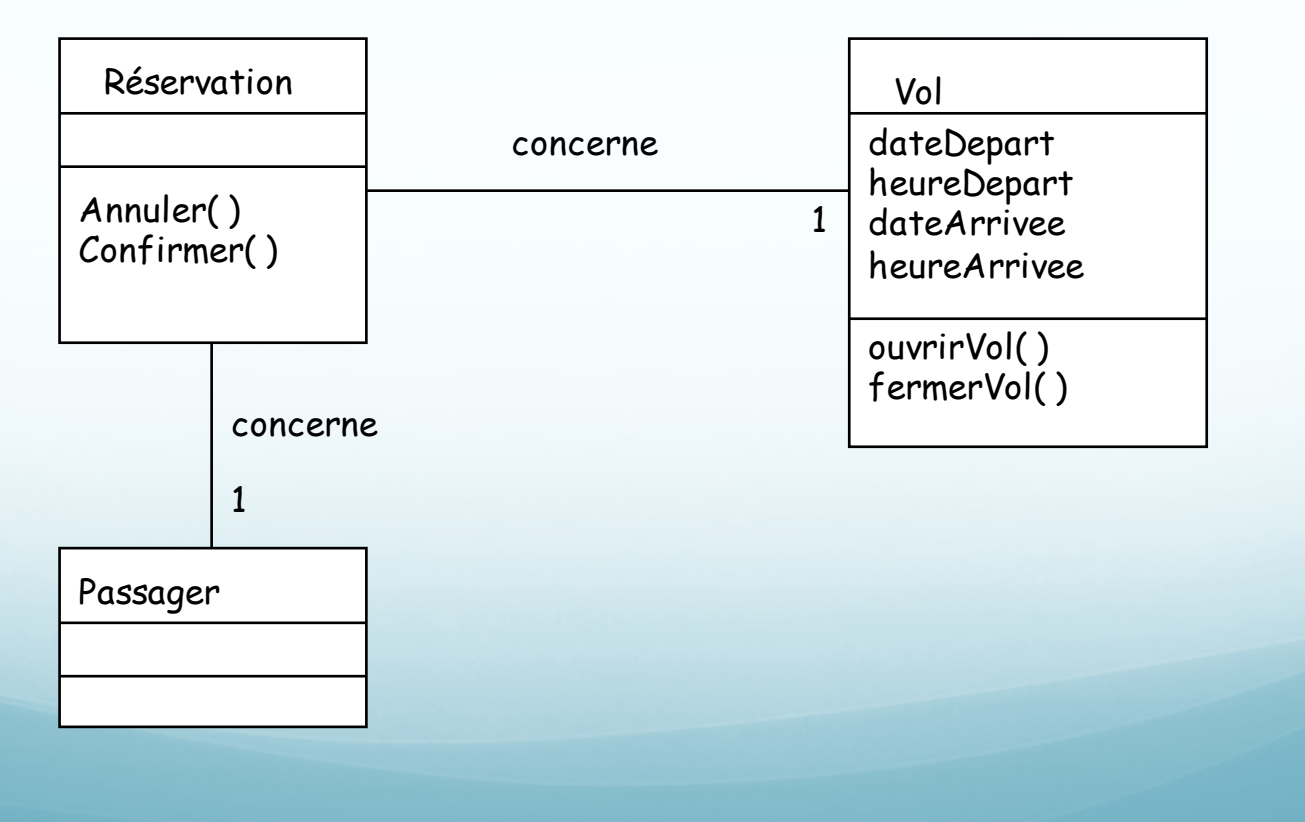

3) Un client peut réserver un ou plusieurs vols, pour des passagers différents.

#### Ø Il faut discerner un client d'un passager

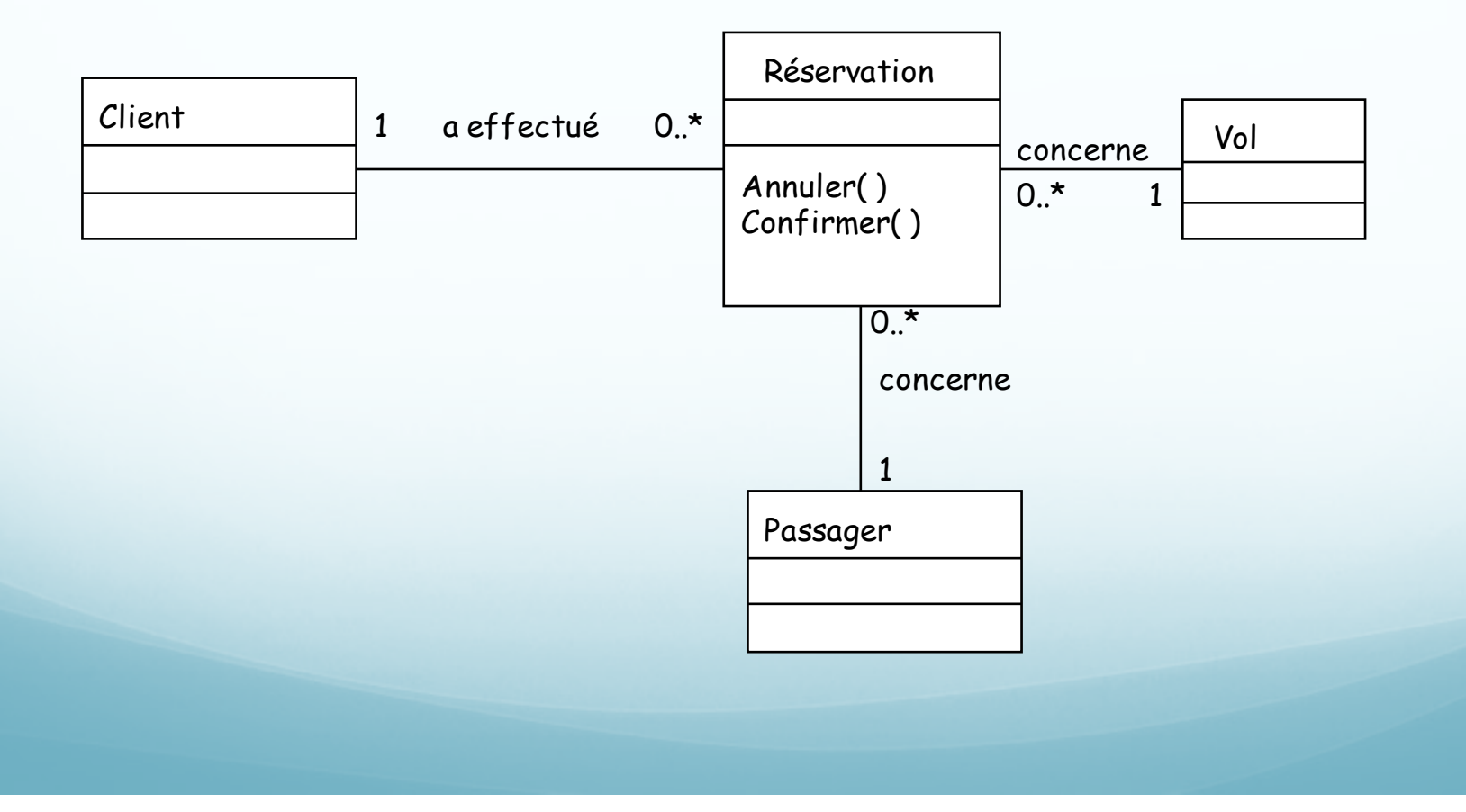

## ØLe diagramme des classes peut être réorganisé en packages

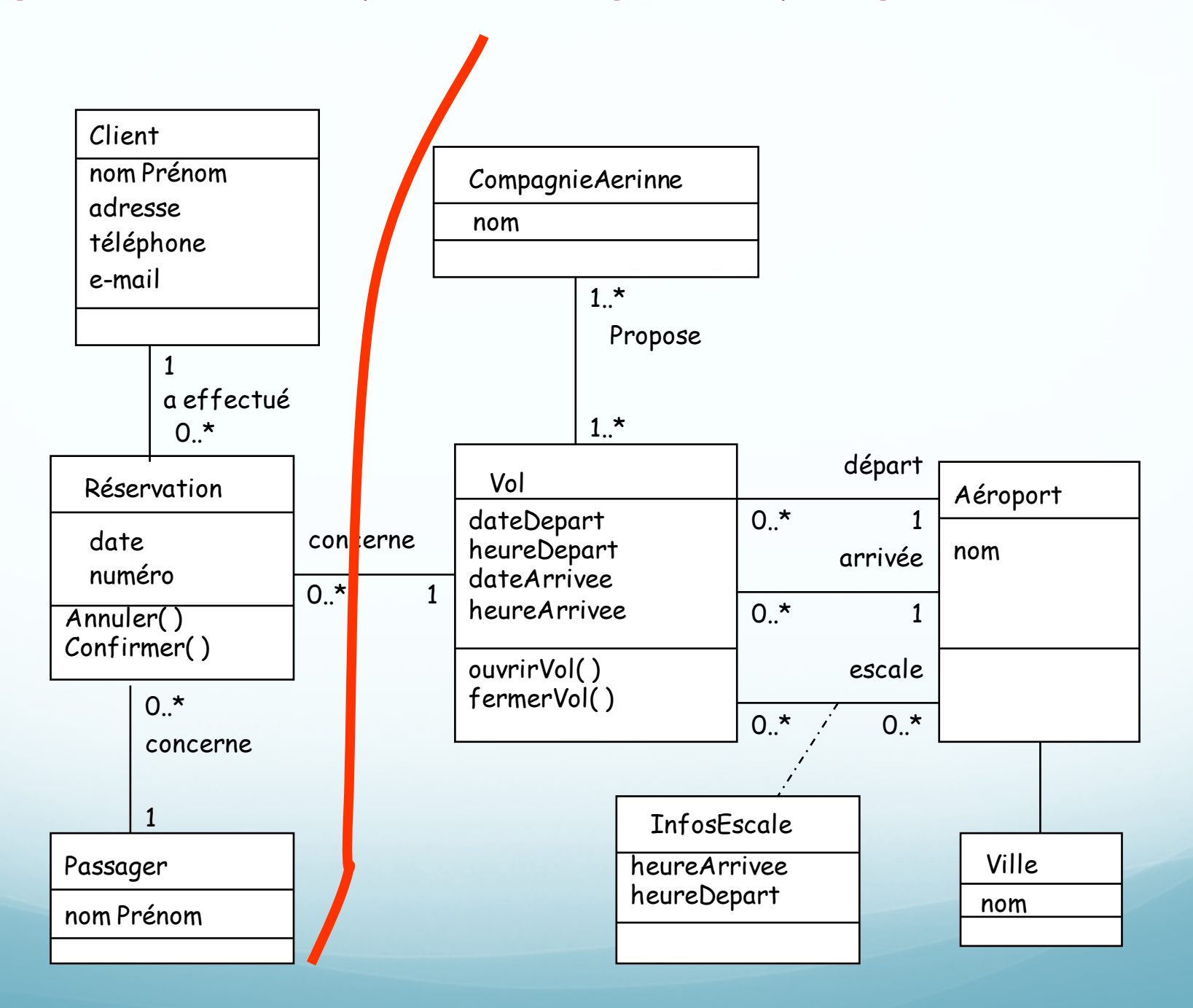

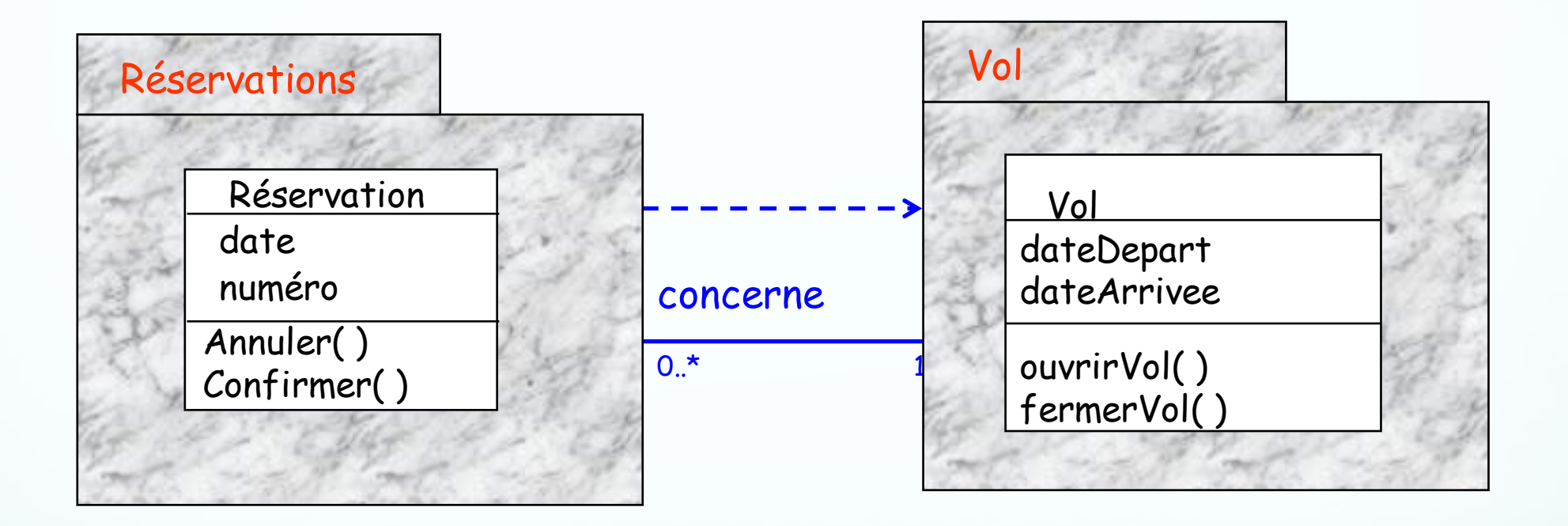

Ø Réduire la dépendance mutuelle afin d'augmenter la modularité et l'évolutivité d'une application

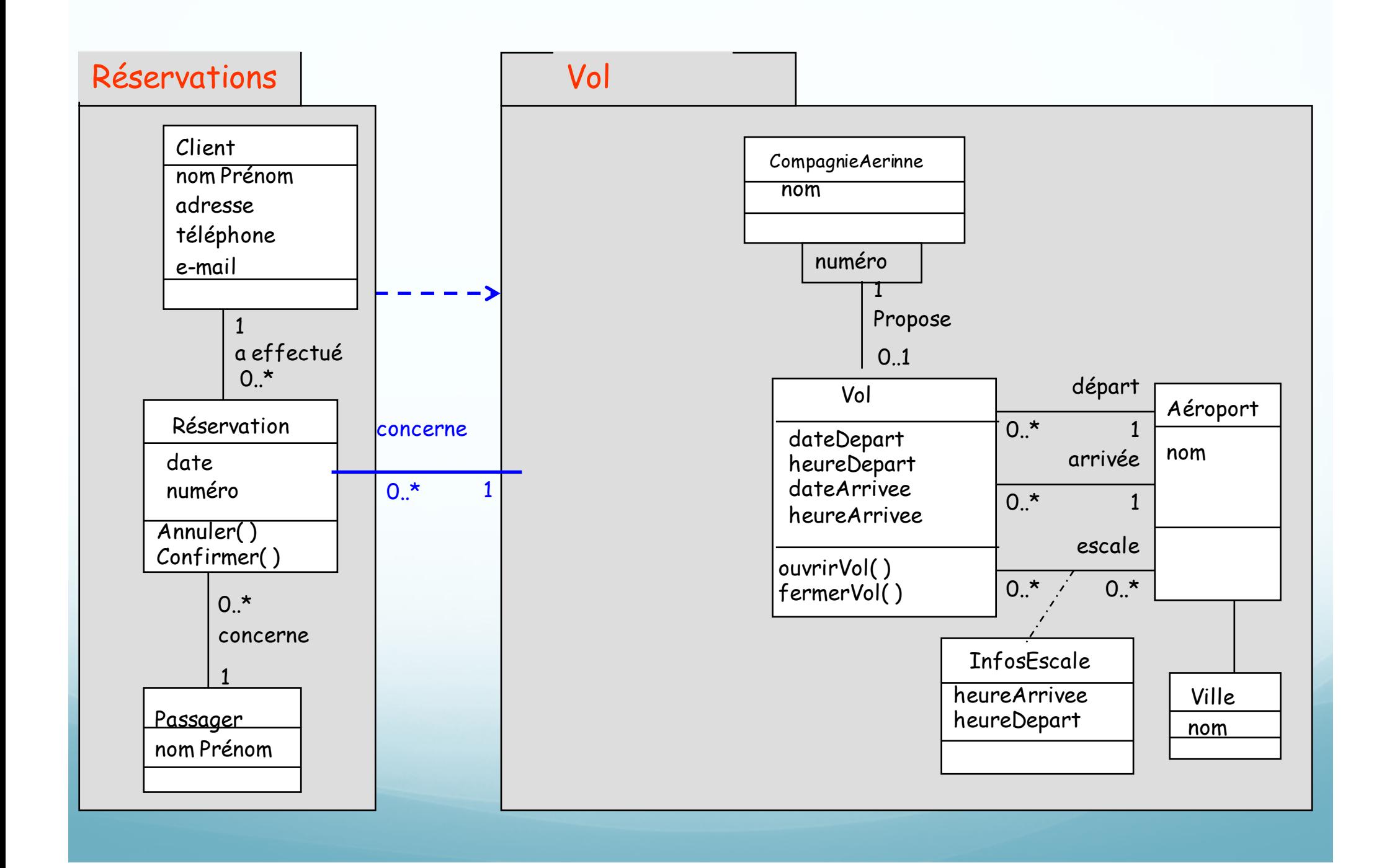

Généralisation et réutilisation

Ø On veut élargir ce domaine aux voyages par bus que des transporteurs assurent.

- Ø Un voyage en bus à une ville de départ et un ville d'arrivée avec des dates et des heures associées.
- Ø Un trajet peut comporter des arrêts dans des villes intermédiaires.
- Ø Un client peut réserver un ou plusieurs voyages pour un ou plusieurs passagers

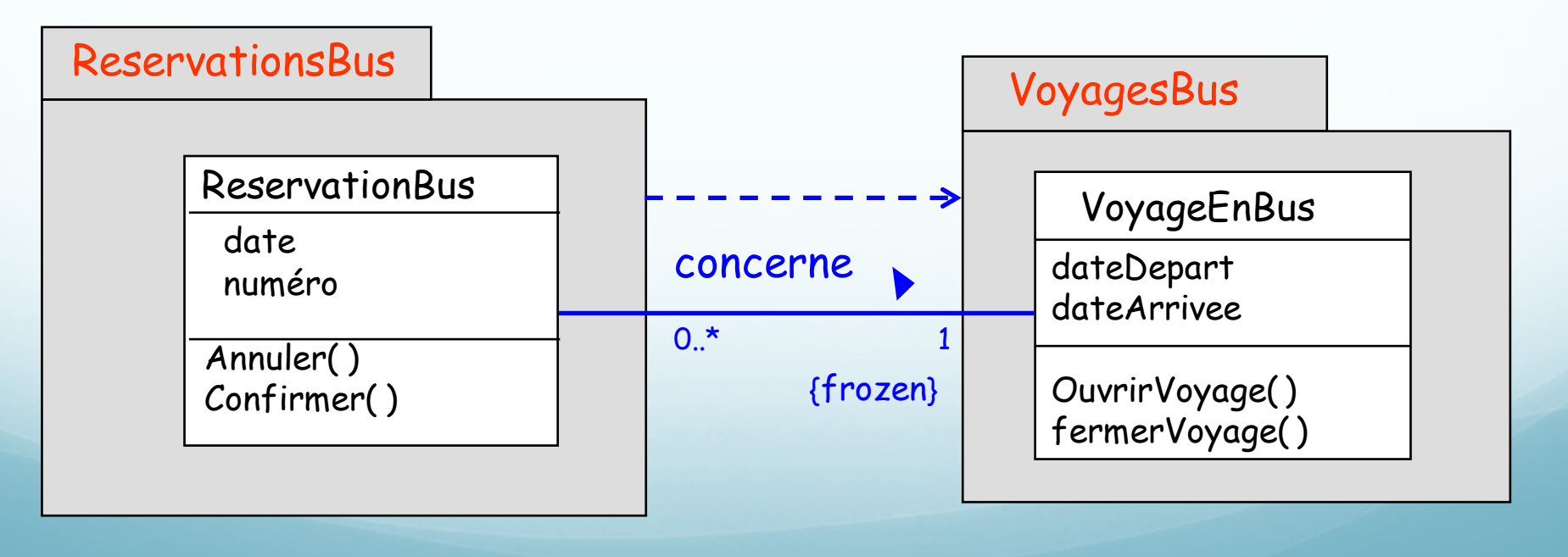

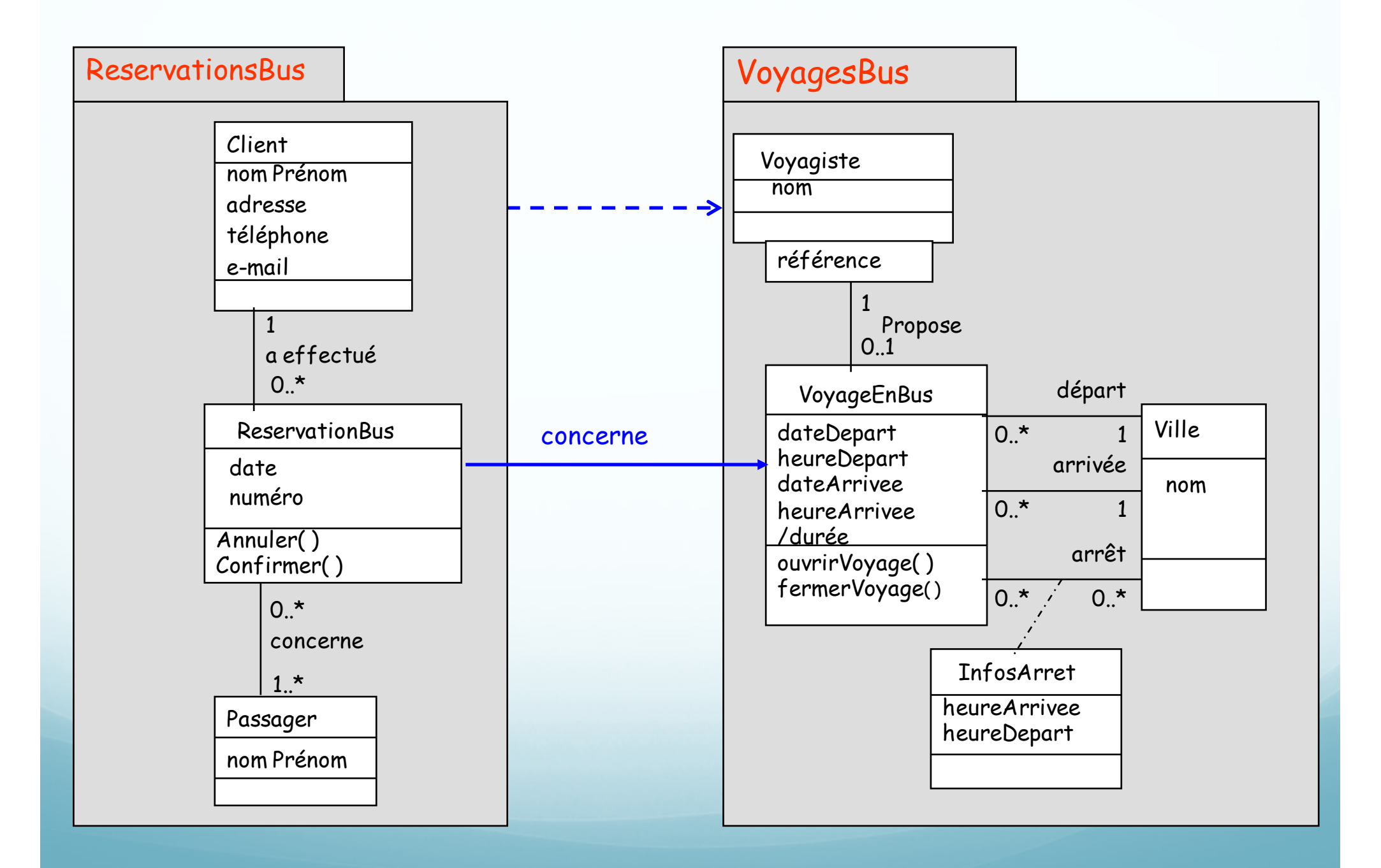

Fusion des 2 modèles

- 1. Il faut isoler les classes communes dans des packages
- 2. Il faut factoriser les propriétés communes

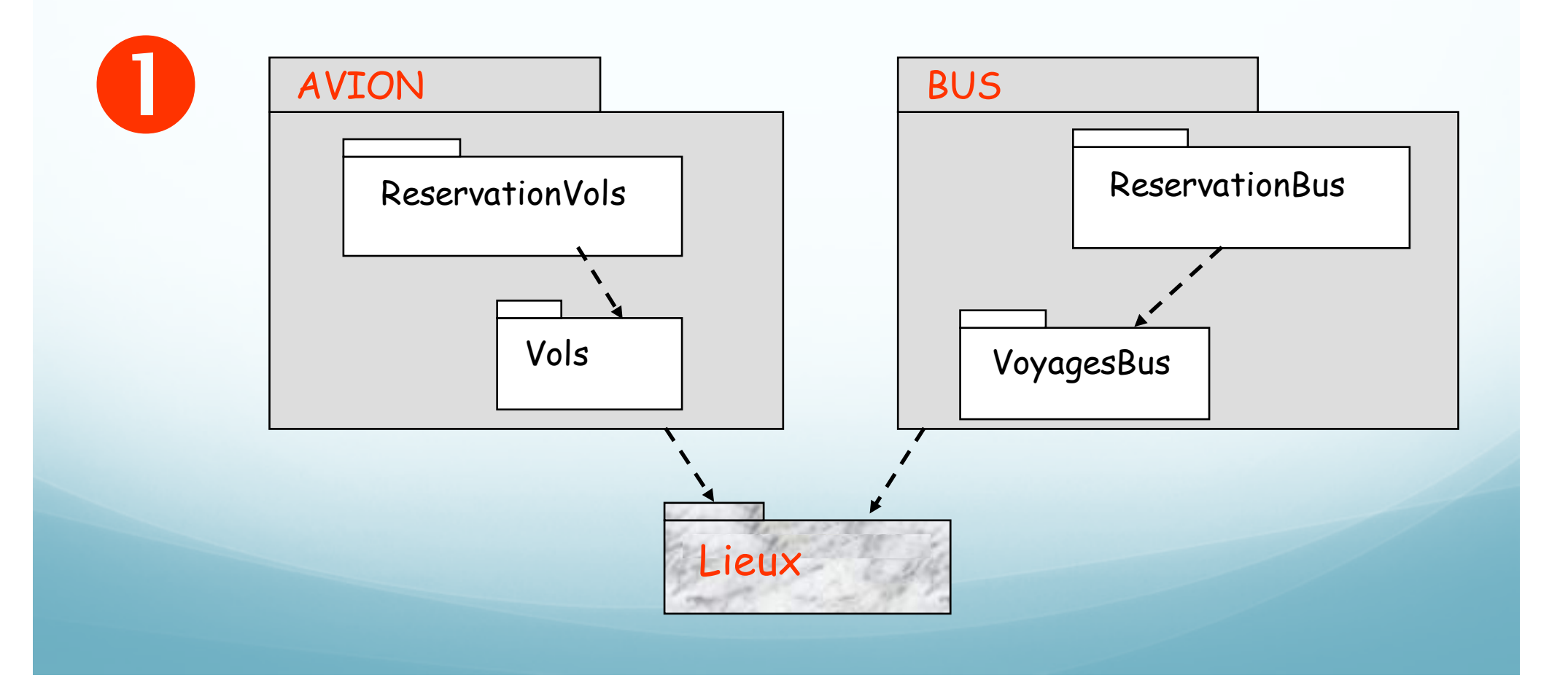

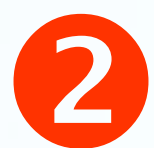

## Il faut isoler les classes communes dans des packages

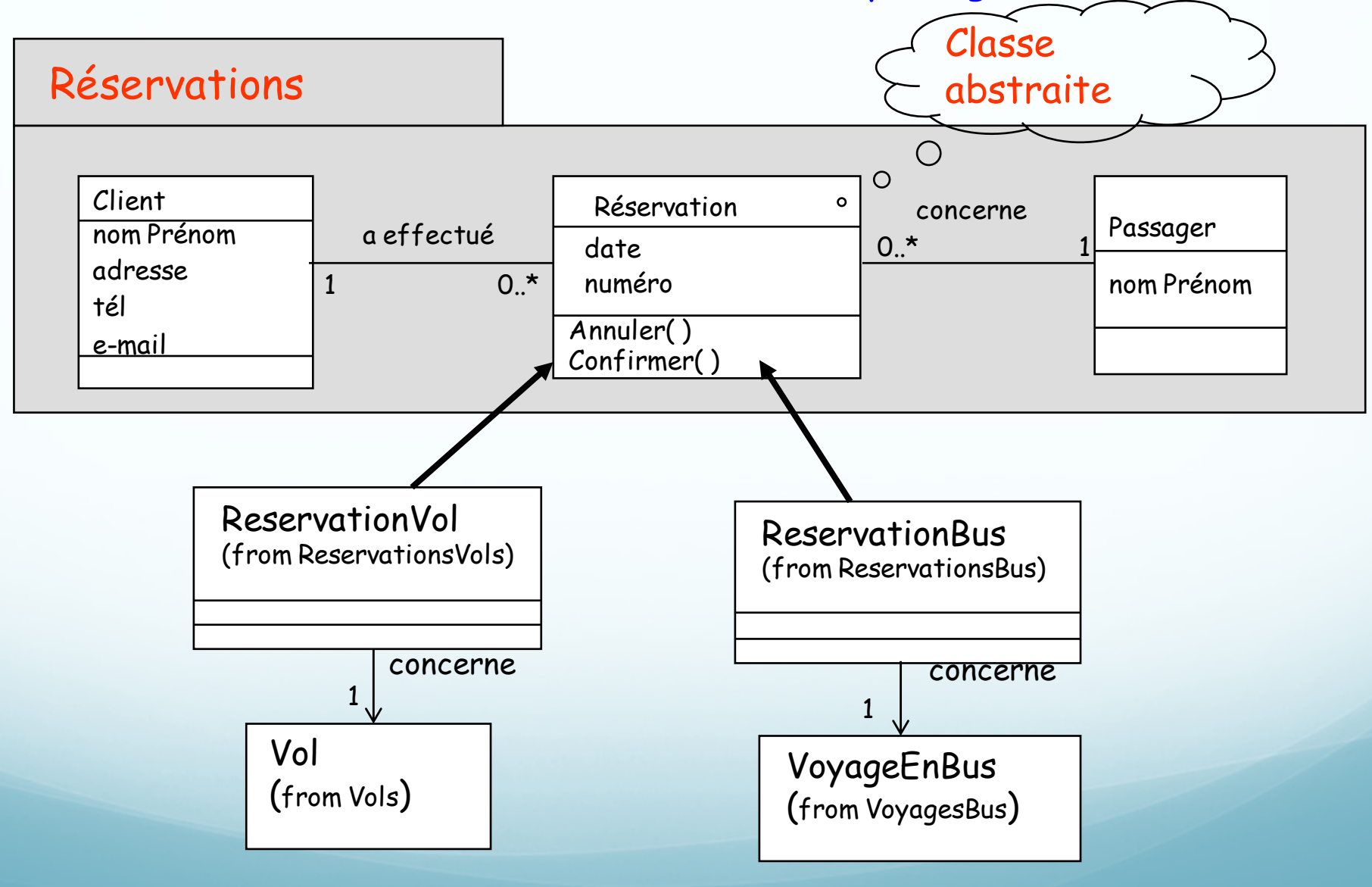

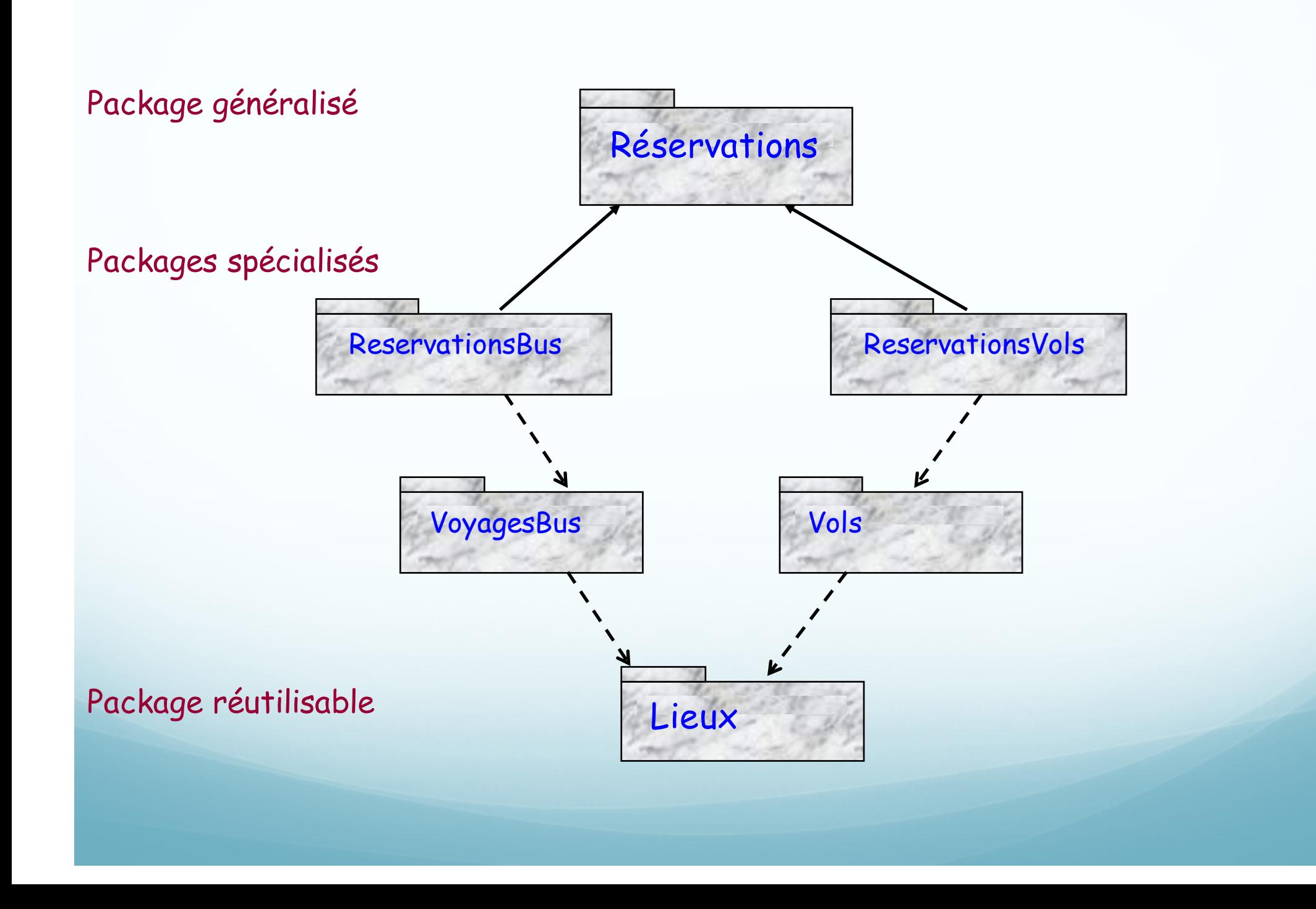